## G1 FOUR/G1X FOUR B1 FOUR/B1X FOUR

## Version 2.0 追補マニュアル

ファームウェア Version 2.0 から以下の機能が追加、変更されました。

ルーパーの位置を変更する

ルーパーの位置をエフェクトの前または後に変更することができるようになりました。 ルーパーの位置をエフェクトの前に切り替えて一度演奏した音をループさせれば、楽器を 演奏しなくても音作りをすることができます。

1. ルーパーに切り替える

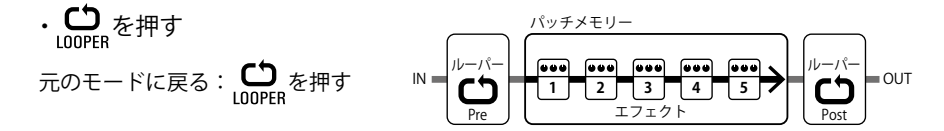

2. ルーパーの位置を変更する

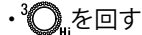

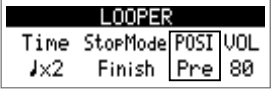

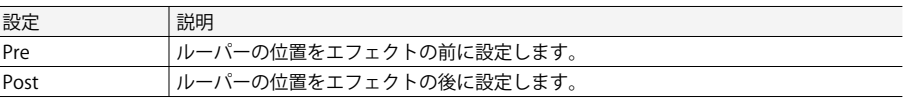

**NOTE** 

- パーの位置、テンポを変更すると、録音済みのフレーズは消去されます。

## HINT

ファームウェア Version 1.1 までにあったテンポ (BPM) の設定は、リズムまたは SETTING>SETUP から変更することができます。

リズム再生中の設定値の表示

リズムの再生中にもリズムの設定が確認できるようになりました。

**Version 1.1 以前**

## **Version 2.0 以降**

 $\mathbf{r}$ 

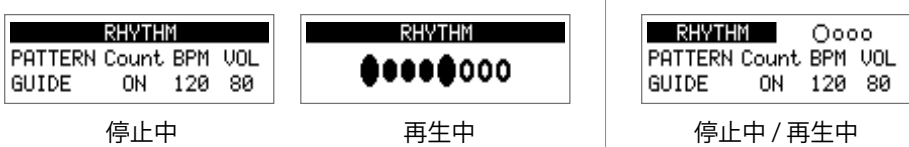